## 2015 Latest Braindump2go 70-433 Exam Questions PDF Free Download (91-100)

Braindump2go New Released Microsoft 70-433 Practice Tests Sample Questions Free Download! 100% Same Questions with Actual 70-433 Exam! Guaranteed 100% Pass! Exam Code: 70-433Exam Name: TS: Microsoft SQL Server 2008, Database DevelopmentCertification Provider: MicrosoftKeywords: 70-433 Exam Dumps,70-433 Practice Tests,70-433 Practice Exams,70-433 Exam Questions,70-433 PDF,70-433 VCE Free,70-433 Book,70-433 E-Book,70-433 Study Guide,70-433 Braindump,70-433 Prep Guide Compared Pafere Proving Microsoft 70, 433 PDF, & VCE 1

| Compared Before Buying Microsoft 70-433 PDF & VCE! |                           |                     |  |
|----------------------------------------------------|---------------------------|---------------------|--|
| Pass4sure                                          | Braindump2go              | Test King           |  |
|                                                    | 100% Pass OR Money Back   |                     |  |
| 202 Q&As - Practice                                | 210 Q&As - Real Questions | 202 Q&As - Practice |  |
| \$125.99                                           | \$99.99                   | \$124.99            |  |
| No Discount                                        | Coupon Code: BDNT2014     | No Discount         |  |

QUESTION 91You have the following query: SELECT EmployeeID, ManagerID, LoginID FROM dbo.Employees WHERE ManagerID = 1500 ORDER BY ManagerID; You have been tasked to force the query to use the execution plan in the exhibit. You need to use an appropriate hint to perform the task. Which hint should you use?

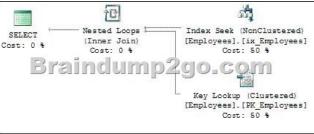

A. INDEX(0) B. INDEX(1) C. INDEX(PK Employees) D. INDEX(IX Employees) Answer: D QUESTION 92You are working with a SQL Server 2008 instance that is configured to use the Latin1 General CS AS collation. You create a database by using the following statements. CREATE DATABASE TestDB COLLATE Estonian\_CS\_AS; GO USE TestDB; GO CREATE TABLE TestPermTab (PrimaryKey int PRIMARY KEY, Col1 nchar ); You implement a temporary table named #TestTempTab that uses the following code. use TestDB; GO CREATE TABLE #TestTempTab (PrimaryKey int PRIMARY KEY, Col1 nchar); INSERT INTO #TestTempTab SELECT \* FROM TestPermTab; You need to identify which collation will be assigned to #TestTempTab. Which collation will be assigned? A. No-collation B. Estonian\_CS\_AS C. Latin1\_General\_CS\_AS D. The collation selected by the Windows system locale of the server Answer: CExplanation: When using temporary tables without specifying a collation (for the column used) SQL Server will inherit the collation for the newly created temporary table from the SQL Server instance default. You can use the database default option in the COLLATE clause to specify that a column in a temporary table use the collation default of the current user database for the connection instead of tempdb. QUESTION 93You have a table named Person that contains a nvarchar column named Surname. The Person table currently has a clustered index on PersonID. The Surname column contains Russian and Japanese characters. The following code segment will be used to search by Surname. IF @lang ='Russian' SELECT PersonID, Surname FROM Person WHERE Surname = @SearchName COLLATE Cyrillic\_General\_CI\_AS if @lang = 'Japanese' SELECT PersonID, Surname FROM Person WHERE Surname = @SearchName COLLATE Japanese\_CI\_AS\_KS You need to enable SQL Server to perform an index seek for these queries. What should you do? A. Create an index on the Surname column. B. Create a computed column for each collation that needs to be searched. Create an index on the Surname column. C. Create a computed column for each collation that needs to be searched. Create an index on each computed column. D. Create a new column for each collation that needs to be searched and copy the data from the Surname column. Create an index on each new column. Answer: CExplanation: -- Add computed columns with different collations. ALTER TABLE PersonADD Surname RU AS Surname COLLATE Cyrillic General CI AS, Surname JP AS Surname COLLATE Japanese CI AS KS; -- Create an index on the computed columns.CREATE NONCLUSTERED INDEX IX Person Surname RU ON Person (Surname RU); CREATE NONCLUSTERED INDEX IX Person Surname JP ON Person (Surname JP); GO QUESTION 94You have an application that is used by international clients. All clients connect by using Windows Authentication. You need to ensure that system and user-defined error messages are displayed in the localized language for the clients. What should you do? (Each correct answer represents part of the solution. Choose two.) A. Use @@LANGUAGE function B. Use default

language for each login C. Use @lang parameter of sp\_addmessage D. Use the "set language" option of sp\_configure Answer: BCExplanation:sp\_configure is used to specify the default language for all newly created logins. CREATE LOGIN expression has DEFAULT\_LANGUAGE = language option. It specifies the default language to be assigned to the login. If this option is not included, the default language is set to the current default language of the server. sp\_addmessage stores a new user-defined error message in an instance of the SQL Server Database Engine. One of the options is 'language. It is the language for this message, that is the language in which message is written. When language is omitted, the language is the default language for the session. QUESTION 95Your server collation is SQL Latin1 General CP1 CI AS. You have a database named Contoso that has a collation setting of SQL Scandinavian Cp850 CI AS. You create and populate a temporary table #Person from table dbo.Person in Contoso using the following statements: use MyDB; CREATE TABLE #Person (LastName nchar(128)); INSERT INTO #Person SELECT LastName FROM dbo.Person; You then run the following command: SELECT \* FROM dbo.Person a JOIN #Person b ON a.LastName = b.LastName; This command returns the following error: Cannot resolve the collation conflict between "SQL\_Latin1\_General\_CP1\_CI\_AS" and "SQL\_Scandinavian\_Cp850\_CI\_AS" in the equal to operation. You need to resolve the collation conflict. Which Transact-SQL statement should you use? A. CREATE TABLE #Person (LastName nvarchar(128) SPARSE); B. CREATE TABLE #Person (LastName nvarchar(128) COLLATE database\_default); C. CREATE TABLE #Person (LastName nvarchar(128) COLLATE SQL\_Latin1\_General\_CP1\_CI\_AS); D. CREATE TABLE tmpPerson (LastName nvarchar(128) COLLATE SQL\_Latin1\_General\_CP1\_CI\_AS); Answer: B QUESTION 96You have a SQL Server 2008 database. You have not installed a MAPI client. You need to send e-mail from a stored procedure. Which system stored procedure should you use? A. xp\_sendmail B. xp\_startmail C. sp\_send\_dbmail D. sysmail\_start\_sp Answer: C QUESTION 97You are using Database Mail to deliver email notification and are notified that an employee has not been receiving emails. You need to determine if any email notifications sent by Database Mail have been unsuccessful. Which object from the msdb database should you use? A. msdb.dbo.sysmail\_event\_log B. msdb.dbo.sysmail\_sentitems C. msdb.dbo.sysmail\_unsentitems D. msdb.dbo.sysmail faileditems Answer: DExplanation:sysmail faileditemsContains one row for each Database Mail message with the failed status. Use this view to determine which messages were not successfully sent. QUESTION 98You have a computed column that is implemented with a user-defined function. The user-defined function returns a formatted account number. The column must be indexed to provide adequate search performance. You plan to create an index on the computed column. You need to identify the valid combination of ObjectPropertyEX values for the user-defined function. Which combination should you use? A. IsDeterministic = True IsSystemVerified = True UserDataAccess = False SystemDataAccess = False B. IsDeterministic = True IsSystemVerified = True IsPrecise = True IsTableFunction = True C. IsDeterministic = False IsSystemVerified = True UserDataAccess = False SystemDataAccess = False D. IsDeterministic = False IsSystemVerified = True IsPrecise = True SystemDataAccess = False Answer: A QUESTION 99You have a table named Books that has columns named BookTitle and Description. There is a full-text index on these columns. You need to return rows from the table in which the word 'computer' exists in either column. Which code segment should you use? A. SELECT \* FROM Books WHERE FREETEXT(\*,'computer') B. SELECT \* FROM Books WHERE BookTitle LIKE '% computer%' C. SELECT \* FROM Books WHERE BookTitle = '% computer%' OR Description = '% computer%' D. SELECT \* FROM Books WHERE FREETEXT(BookTitle, 'computer') Answer: A QUESTION 100You need to configure Full-Text Search to ignore specific words. Which Full-Text Search component should you use? A. iFilter B. Stoplist C. Thesaurus file D. Word breakers Answer: B All the 210 Questions and Answers in Braindump2go 70-433 Exam Dumps are the latest 70-433 Real Exam Questions not just 70-433 Practice Tests Questions! Braindump2gp Microsoft 70-433 Exam Dumps PDF&VCE Guarantees you 100% Pass 70-433 Exam! Braindump2go Can Provide the Latest 70-433 Dumps Questions from Microsoft Official Exam Center for You! Compared Before Buying Microsoft 70-433 PDI

| Pass4sure           | Braindump2go              |        |
|---------------------|---------------------------|--------|
|                     | 100% Pass OR Money Back   |        |
| 202 Q&As - Practice | 210 Q&As - Real Questions | 202 🤇  |
| \$125.99            | \$99.99                   | \$124. |
| No Discount         | Coupon Code: BDNT2014     | No D   |

http://www.braindump2go.com/70-433.html